**VOVSOFT - Sound Recorder Crack Free**

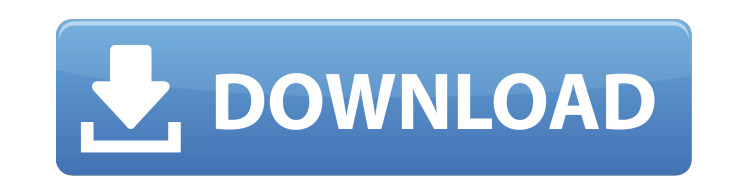

**VOVSOFT - Sound Recorder Crack Activation Key**

Sound Recorder is a simple and easy-to-use program that can record audio from your microphone. You can record to a file, stream to a server, send to a contact or use a cue to attach the recorded audio to an email or any other message. What's more, Sound Recorder can support multiple sound sources, and it's light-weight. VOVSOFT - Office365 Converter Suite is all you need to quickly exchange files between Microsoft Office and Google Docs and more. The program can help you convert Office files with all the formatting: DOC, DOCX, PPT, PPTX, XLS, XLSX, PPS, PPSX, XLT, XPS, RTF, PDF, PS, ICS, PPT, PPTX, and XLS. The suite includes the Office365 Converter, the iWork for Google Documents Converter, the DOC to PDF Converter, the DOC to PPT Converter, the PDF to DOC Converter, the Word to PDF Converter, and the PDF to Word Converter. These utilities come with an intuitive interface, and can convert all Office files with a single click. VOVSOFT - Office365 Converter Suite is the conversion tool you need to exchange Office files among your various Office 365 accounts (Microsoft, Google, or other). VOVSOFT - Office365 Converter Suite is the perfect software for anyone who frequently back up and archive important files using Office 365 and Google Docs. Now you can quickly convert DOC, DOCX, XLS, XLSX, PPT, PPTX, PPS, PPSX, RTF, PDF, PS, ICS, PPT, PPTX, and XLS Office files among other formats (PDF, DOC to Docx, PPT, PPTX, XLS, XLSX, and RTF) with a single interface. VOVSOFT - Office365 Converter Suite is the simplest solution for anyone who wants to make copies of their Office 365 accounts. Program Overview: VOVSOFT Office 365 provides a one-click solution for transferring your documents from Microsoft Office to Google Docs and more in a quick and easy way. The one-click option enables you to save time by using the VOVSOFT Office 365 to transfer your files automatically to Google Docs in a few easy steps. The software also allows you to convert

**VOVSOFT - Sound Recorder Crack+ With Key (Final 2022)**

VOVSOFT - Sound Recorder 2022 Crack Do not miss the trial version of the VOVSOFT - Sound Recorder Activation Code. It is free! To make your task easier, you can use a voice recorder. If you have a data recovery software, you can recover deleted files. On this page, we will show you how to recover deleted files using Recuva. When people lose important files, the first thing they worry about is how to get them back. In most cases, it is because they don't take proper precautions to backup files. While backup is great for regular hard disks, it is especially important for SSD. What is an SSD? The SSD technology has been around for a long time. However, in the past, they were limited to specialized applications, such as enterprise servers. An SSD is designed to be faster than conventional hard disks. They can be either flash or hybrid. The flash technology is similar to the one found in your smartphone. While the hybrid technology is slower, but cheaper. If your files get deleted, then you may lose them forever. However, not all lost files are irrevocably lost. In some cases, you can recover them. Fortunately, the Recuva is one of the best tools to recover deleted files. However, the process of recovering deleted files can be challenging. On the other hand, this app makes it easy. Hence, you should not make the wrong choice. How to Recover Deleted Files Using Recuva? We are going to show you how to recover deleted files using Recuva. With just a few mouse clicks, you can easily recover deleted files. Load the Recuva tool First, you need to download and install Recuva. Once the installation is over, launch the application and choose "Recover Files" from the drop-down menu. After that, select "Download Files" and browse your drives for deleted files. Recover files from PC Click "Next" to start the recovery process. You need to make the click "Continue" to complete the process. Recover files from different devices If you want to recover deleted files from your mobile, go to the "Device" section, and choose the mobile from the list. However, this is not the only option. You can also browse your external hard drive to find the deleted files. Recover files from iTunes You can also scan your iTunes library 6a5afdab4c

**VOVSOFT - Sound Recorder License Keygen For Windows 2022**

The VOVSOFT - Sound Recorder is a freeware application that allows you to record audio from both your mic and the system sounds. This will allow you to create your presentation in an easy manner. It is compatible with both 32bit and 64bit Windows versions. You can use the application to record both sound with or without echo. You can choose whether to record the audio with or without background noise. The application is able to record audio from microphones, and you will be able to record for a longer period as well as resize the audio that is being recorded. It can also be used to record streaming videos. VOVSOFT Sound Recorder is an all-in-one sound recorder. This is a simple and easy to use application. You will be able to record audio from your mic and you can also record from the audio that is being played by your system, while you are watching a video streaming, playing a game, or playing music. You can easily remove unwanted background noises with it. You can adjust the audio in various ways. When you are done recording you can save it as a.WAV or.MP3 file and it will save the file on the computer. This software is vital, it's free, no adware, no spyware, it's safe and easy to use. The quality of sound recordings is the best, there are no problems with saving the audio file, this software completely saves your time. This software is very easy to use, and will surely satisfy all users. It's essential that software like this will be available for free. If you want to download a great quality sound recording software that you will always use, then you can download this software. There are no problems, no bugs, this software has already helped a lot of people and it will definitely help you. So you can download this software and you won't regret it. Don't hesitate to download this program! It's a very amazing program!Q: Gradient colour stop stops at 0, but not at 1 I'm trying to apply a gradient colour to a div. The gradient works fine, but the colour stops are acting strangely. On the left there's a 0 and on the right a 1, but they both stop at 0. .gradient-div { padding: 50px; width: 500px; height: 200px; background: linear-gradient(#000, #000);

**What's New in the VOVSOFT - Sound Recorder?**

Manage your phone calls, monitor your child's activities and even control your car remotely. VOVSOFT Voice Recorder is a professional voice recorder that enables you to record sound from your microphone or the device speaker, or to record sound played by your Android device. VOVSOFT Voice Recorder can record audio files in WAV, MP3, M4A, OGG, FLAC or WMA formats. You can record and playback voice messages through the inbuilt speaker or microphone. VOVSOFT Voice Recorder is a useful tool for: - Handyman: record your outdoor activities. - Parents: monitor and record the activities of your child. - Phone Call Hunter: record your phone calls. - Personal Voice Reminder: add notes to your voice memos. - Spy on your Spouse: listen to the phone calls. - Teenage Parent: record your children's conversations. - Automotive: record conversations from the vehicle's speaker. - Personal Reviewer: edit audio files. - Game: record game audio. - Test Recorder: record voices for fast feedback. - Internship: record your surroundings to cover work activities. - Covering: record calls from a phone or tablet. - Listening: listen to any music in your device. - Toolbox: record voice notes during work. - & More! \* Please note: \* - This application can record only recordings from the microphone or device speaker. - If the connected headset is not the one used for this application, it will be recorded. - This application's recording function may be disabled during phone calls. - The application may stop recording unexpectedly due to low memory. Note: The more RAM your phone has, the higher quality of sound will be. - This app is not intended for recording voice messages with a high volume because they will be distorted. - NOTE: Speakers connected to the device, as well as the Android device's inbuilt speaker, may interfere with recording operation. - Always use a headset with or without external speakers to avoid recording problems. - The application requires 2.3 or higher versions of Android OS. Please read the first-run guide for instructions. - If you use a headset that has a separate microphone for communication, please connect that to the application. - Headset with microphone without a separate mic input cannot be used. - Be careful not to block the microphone when recording. - Please install the latest version of this app because the newest version has many improvement. - Rate us! Your feedbacks and suggestions will greatly

**System Requirements For VOVSOFT - Sound Recorder:**

About the game: Luste is a fast-paced roguelike platformer about exploration, growth, and peril. The player controls a protagonist Luste, who must get back to civilization to share his life-saving knowledge with others. Throughout the game, Luste will encounter perilous traps, selfdestructing walls, and the like, forcing him to employ all of his learning to navigate them and escape. During this process, players will pick up useful items as they explore new parts of the world, which will both add to Luste's knowledge and

<https://moviercool-aliyun.oss-cn-hangzhou.aliyuncs.com/moviercool/web/2022/06/20220608075958551.pdf> [https://arcane-scrubland-05504.herokuapp.com/XILS\\_3.pdf](https://arcane-scrubland-05504.herokuapp.com/XILS_3.pdf) <http://pixology.in/wp-content/uploads/2022/06/raeysan.pdf> <https://blu-realestate.com/salitykiller-gui-crack-for-windows/> <https://nisharma.com/keep-focused-18-10-25-3264bit-2022/> <http://www.meselal.com/?p=6855> [https://our-study.com/upload/files/2022/06/ZUF2UHGT5kbVhThbEumB\\_08\\_d866fd5e66f511741f408e4346fb66ae\\_file.pdf](https://our-study.com/upload/files/2022/06/ZUF2UHGT5kbVhThbEumB_08_d866fd5e66f511741f408e4346fb66ae_file.pdf) [https://www.fiol-mallorca.com/upload/files/2022/06/wzBKeWKIcflUAMvocmBK\\_08\\_d866fd5e66f511741f408e4346fb66ae\\_file.pdf](https://www.fiol-mallorca.com/upload/files/2022/06/wzBKeWKIcflUAMvocmBK_08_d866fd5e66f511741f408e4346fb66ae_file.pdf) <http://purosautospittsburgh.com/?p=28786> <https://coleccionohistorias.com/2022/06/08/combined-search-1-4-1-crack-license-code-keygen-download-3264bit/>